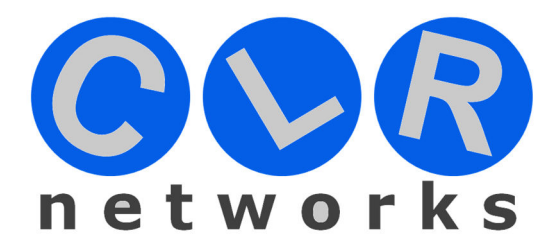

# **CLR-PCI-E8288**

## **PCIe x8Mellanox ConnectX-3 Dual-Port 40G QSFP Adapter**

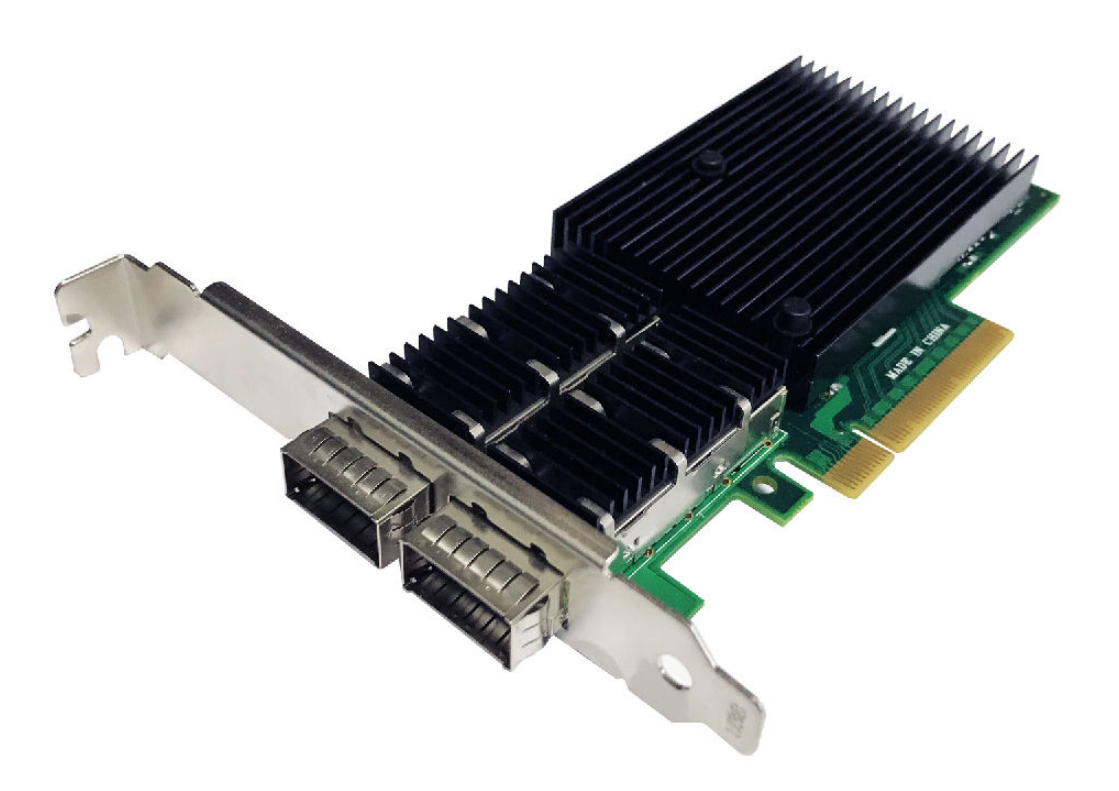

www.gelecekbt.com

#### **Description**

PCIe x8 Mellanox Connectx-3 Dual-Port 40G QSFP adapter with PCI Express 3.0 deliver highbandwidth and industry-leading Ethernet connectivity for performance-driven server and storage applications in Enterprise Data Centers, High-Performance Computing, and Embedded environments. Clustered databases, web infrastructure, and high frequency trading are just a few applications that will achieve significant throughput and latency improvements resulting in faster access, real-time response and more users per server. ConnectX-3 EN improves network performance by increasing available bandwidth while decreasing the associated transport load on the CPU especially in virtualized server environments.

#### **Specification**

- PCI-Express host interface specification v3.0 x8 andComplete with PCIe2.0 and 1.1
- Two 40 Gigabit QSFP+ Ethernet ports
- Compliant with QSFP+ MSA Spec Rev 1.0
- Two QSFP ports supporting FDR-14 InfiniBand or 40Gb Ethernet
- Support for InfiniBand FDR speeds of up to 56Gbps (auto-negotiation FDR-10, DDR and SDR)
- Low-profile form factor adapter with 2u bracket
- Virtual protocol interconnect(VPI)
- InfiniBand Architecture specification v1.2.1 compliant
- IEEE Std. 802.3 compliant
- Compliant with copper cables and optical cables with the use of QSFP connectors.
- Support for SFP+ cables available through QSA (Quad to Serial)
- CORE-Directo, Rapplication off-load
- GPUDirect application off-load
- RDMA over converged Ethernet(RoCE)
- End-to-End QoS and congestion control
- TCP/UDP/IP stateless off-load
- Ethernet encapsulation(EoIB)
- SR-IOV support;16 virtual functions supported by KVM and Hyper-V(OS dependant ) up to a maximum 127 virtual functions supports by the adapter
- Enables low latency RDMA over 40GbEthernet (supported with both non-virtualized and SR-IOV

enable virtualized servers)—latency as low as 1us

- Traffic steering across multiple cores
- Microsoft VMQ/VMware Net Queue support
- Industry-leading throughput and latency performance
- Legacy and UEFI PXE network boot support
- Supports iSCSI as a software iSCSI initiator in NIC mode with NIC driver
- Supports Operation Systems:FreeBSD, Linux5.x and above, VMware, Windows server2008/2012/2016/2019,win7/win8/win8.1/win10 32 or 64bit

#### **Package content**

- 1 x PCIe x8 Mellanox Connectx-3 Dual-Port 40G QSFPadapter
- 1 x User's Manual
- 1 x CD Driver
- 1 x Low profile bracket

#### **System Requirements**

- FreeBSD,Linux ,VMWareESXi
- Win-server2008 R2/ Win-server2012 R2/Win-server2016/Win-server2019
- Windows: 7/8/8.1/10 32/64bit
- One available PCI Express x8/x16 slot

#### **Hardware installation**

- 1. Turn off the computer and unplug the power cord
- 2. Remove the computer cover and the adapter slot cover from the slot that matches your adapter
- 3. Insert the adapter edge connector into the slot and secure the bracket to the chassis
- 4. Replace the computer cover ,then plug in the power cord
- 5. Power on the computer

#### **Install Drivers and software**

#### **Windows Operating Systems**

You must have administrative rights to the operating system to install the drivers.

- 1. insert the CD driver bound with Mellanox network driver into your CD-ROM drive.
- 2. if the Found New Hardware Wizard screen is displayed, click **Cancel**

3. select a driver based on the system type:

#### **for Windows Server type: (Assume that D)**:

"D:\NIC Drivers\Mellanox\ConnectionX-3\Windows Server"

#### **for Windows type: (Assume that D):**

"D:\NIC Drivers\Mellanox\ConnectionX-3\Windows Client"

- 4. Double click the driver corresponding to the system.
- 5. Follow the instructions in the install wizard to finish it.

### **Installing Linux Drivers from Source Code**

- 1. Download and expand the base driver tar file.
- 2. Compile the driver module.
- 3. Install the module using the modprobe command.
- 4. Assign an IP address using the ifconfig command.